## SAP ABAP table RV13M {Input/Output Fields For Maintaining Output}

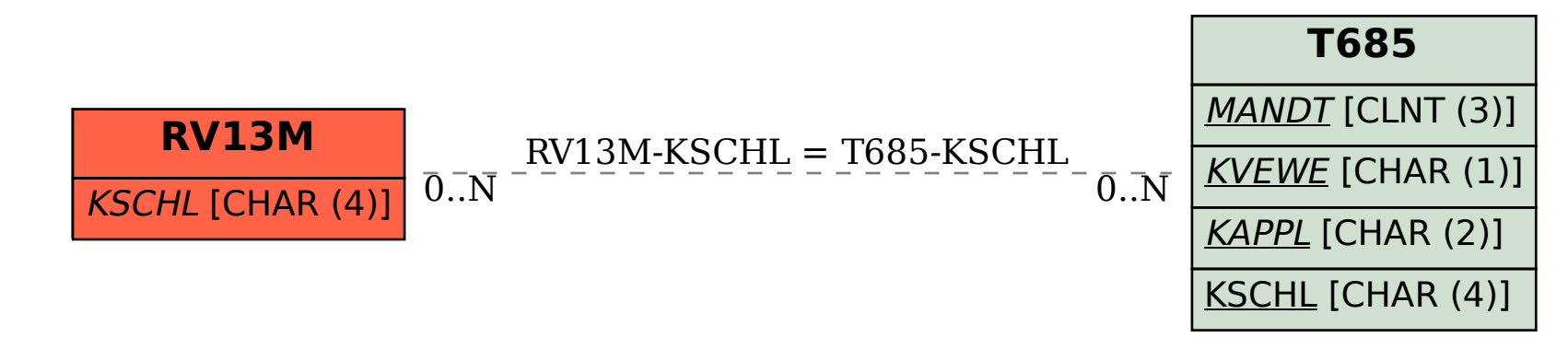